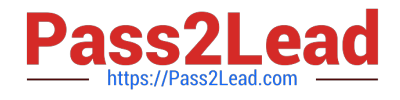

# **B2C-COMMERCE-DEVELOPERQ&As**

Salesforce Certified B2C Commerce Developer

## **Pass Salesforce B2C-COMMERCE-DEVELOPER Exam with 100% Guarantee**

Free Download Real Questions & Answers **PDF** and **VCE** file from:

**https://www.pass2lead.com/b2c-commerce-developer.html**

### 100% Passing Guarantee 100% Money Back Assurance

Following Questions and Answers are all new published by Salesforce Official Exam Center

**63 Instant Download After Purchase** 

- **63 100% Money Back Guarantee**
- 365 Days Free Update
- 800,000+ Satisfied Customers

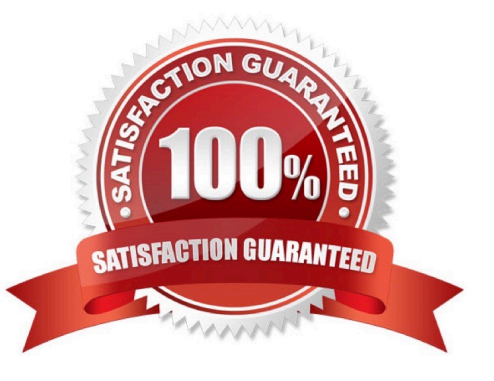

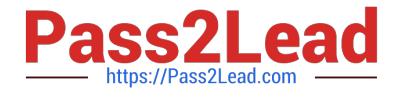

#### **QUESTION 1**

The following code ensures that an address ID CANNOT be used if it is already in use by another address in the customer\\'s address book. There is a problem with the code. The error message for an invalid address ID is never shown to the user on the form field.

```
if (address. ID !== addressForm. addressid. value) {
    for (var i = 0; i < addressBook.addresses.length; i++) {
        if (addressBook.addresses[i].ID === addressForm.addressid.value) {
            addressForm.invalidateFormElement();
            throw new Error ('Address name already exists');
        3
    3
\mathbf{1}
```
How should the Digital Developer resolve this issue so that the error message is displayed on the address ID form field?

A. addressForm.invalidateFormElement("addressid");

B. addressForm.addresssid.invalidateFormElement = true;

C. addressForm.invalidateFormElement(addressForm.addressid);

D. addressForm.addresssid.invalidateFormElement();

Correct Answer: C

#### **QUESTION 2**

A Digital Developer creates a B2C Commerce server connection in their UX Studio workspace. The Developer adds new cartridges to the workspace, but the cartridges do NOT execute as the Developer expects. Which three things should the Digital Developer verify to ensure the cartridges are uploaded? (Choose three.)

- A. The Auto-Upload setting is enabled for the server connection.
- B. The Active Server setting is enabled for the server connection.
- C. The credentials for the server connection are correctly entered.
- D. The cartridge is for the current version of B2C Commerce.
- E. The server is configured to accept incoming connections.

Correct Answer: ADE

Reference: https://documentation.b2c.commercecloud.salesforce.com/DOC4/index.jsp?topic=% 2Fcom.demandware.dochelp%2FSiteDevelopment%2FTroubleshootingStudio.html

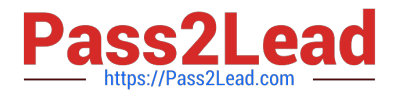

#### **QUESTION 3**

A Digital Developer has a site export file on their computer that needs to be imported into their sandbox. How should the developer update their sandbox with the data in this file?

A. Connect and import the file using the remote option within the Site Import and Export Business Manager module.

B. Upload and import the file using the local option within the Site Import and Export Business Manager module.

C. Upload the file to the Impex WebDAV directory and import using the Site Import tool within UX Studio.

D. Upload the file to the Static WebDAV directory and import using the Import and Export Business Manager module.

Correct Answer: B

#### **QUESTION 4**

A digital instance has one site, with one master product catalog separate from the site catalog. Some, but NOT all, products in the master catalog are assigned to categories of the site catalog. Using Business Manager, how can a Digital Developer create a catalog export file that contains only the products assigned to the site catalog?

A. Use the Catalog Export module to export the site catalog.

B. Use the Catalog Export module to export the master catalog, with a category-assignment search to export specific products.

C. Use the Site Import and Export module to export both the site catalog and the master catalog in a single archive.

D. Use the Site Import and Export module to export the master catalog, filtered by site catalog categories to export specific products.

Correct Answer: B

Reference: https://documentation.b2c.commercecloud.salesforce.com/DOC2/index.jsp?topic=% 2Fcom.demandware.dochelp%2FImportExport%2FCatalogObjectImportExport.html

#### **QUESTION 5**

A client has two B2C Commerce sites in the same instance: one for the U.S. market, the other for the European market. They offer free gift wrapping on a selection of products. For each order, five products can be wrapped in the U.S., but only three products can be wrapped in the European region. How should a developer allow the merchant to independently adjust this number?

A. Create a new custom preference by extending the Site Preference object type

B. Add a new Campaign using the Online Marketing section of the Business Manager

C. Configure a new localizable content slot with a market-specific value

D. Select the corresponding option in the system preference for Orders

Correct Answer: C

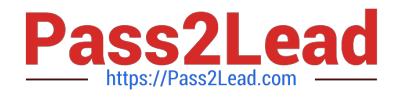

[Latest B2C-COMMERCE-](https://www.pass2lead.com/b2c-commerce-developer.html)[DEVELOPER Dumps](https://www.pass2lead.com/b2c-commerce-developer.html)

[B2C-COMMERCE-](https://www.pass2lead.com/b2c-commerce-developer.html)[DEVELOPER VCE Dumps](https://www.pass2lead.com/b2c-commerce-developer.html) [B2C-COMMERCE-](https://www.pass2lead.com/b2c-commerce-developer.html)[DEVELOPER Braindumps](https://www.pass2lead.com/b2c-commerce-developer.html)

[Latest B2C-COMMERCE-DEVELOPER Dumps](https://www.pass2lead.com/b2c-commerce-developer.html) | [B2C-COMMERCE-DEVELOPER VCE Dumps](https://www.pass2lead.com/b2c-commerce-developer.html) | [B2C-](https://www.pass2lead.com/b2c-commerce-developer.html) 4 / 4[COMMERCE-DEVELOPER Braindumps](https://www.pass2lead.com/b2c-commerce-developer.html)